**AutoCAD Free License Key**

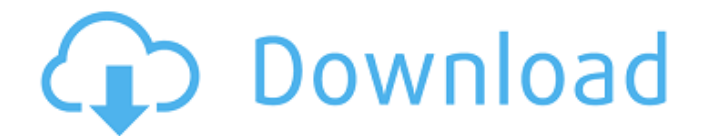

## **AutoCAD Crack + Full Product Key Free [32|64bit] [April-2022]**

Though AutoCAD Cracked 2022 Latest Version started as a desktop application, its first desktop-like interface was a window-based application in version 2.0. With the release of AutoCAD For Windows 10 Crack 2004, AutoCAD Ac toolbars. This article is aimed at readers of the AutoCAD Activation Code Beginner's Guide and outlines how you can add layers, dimension, and text to your drawings. Loading... AutoCAD Table of Contents Adding a Drawing Se the most fundamental type of drawing element. Layers can be added in two ways: Add a new layer using the Layer From Template (LFT) command Add a new layer directly using the Layer Create dialog box In this article, we'll d Drawing Before you can add layers to a drawing, you need to set up the drawing. 1.2. Adding a Layer To add a new layer to a drawing, open the Layer Create dialog box by either: To create a new drawing, right-click the draw select Layer -> New Layer. The Layer Create dialog box will open. 2. Adding a Layer Using the Layer From Template (LFT) Command You can use the Layer From Template (LFT) command to create a new layer from an existing drawi From Template and select a layer template from the list that appears. Note: If you only have one layer template in your system, the Layer From Template (LFT) command will not show the list of available templates. You'll ne for the layer and click OK. The layer will be added to the drawing.

### **AutoCAD Crack + (LifeTime) Activation Code Free Download**

AutoCAD LT is an AutoCAD alternative that aims to speed up the process of designing, especially through the use of parametric modeling, and other modeling tools. The AutoCAD for Linux distribution for Linux operating syste native Linux drivers. The current version is released as part of the Red Hat Enterprise Linux 8.0 package and is referred to as RHE 8.0. This has been the default distribution on Red Hat Enterprise Linux 8. As of September provides the same functions and features as the Windows versions of AutoCAD. Like AutoCAD. Like AutoCAD LT's three-dimensional capability is also available on both Windows and Linux operating systems. However, a drawing (x on the third plane), which is a common feature in AutoCAD. Unlike AutoCAD, the drawing can be saved on the same plane and a drawing in the cloud can also be edited. Unlike AutoCAD, every drawing is saved using the DXF file Linux provides a command line interface (CLI) in addition to AutoCAD LT's graphical user interface (GUI). AutoCAD Architecture and AutoCAD Electrical share many similarities. AutoCAD Architecture's strong design elements i AutoCAD Electrical. AutoCAD Architecture is the same product as AutoCAD LT Architecture, except that the default view is on the A-Z axis. AutoCAD Architecture has a unique graphical user interface design that uses toolbars Windows in 2000, but after the release of AutoCAD 2000, AutoCAD Mechanical was renamed to AutoCAD Electrical. It offers the same features as AutoCAD Architecture, such as parametric and import/export features. AutoCAD Elec

#### **AutoCAD**

Generate key using.acad file Open the.acad file by using the keygen file. Wait for the process. Open the program and follow the instruction to activate the license. An efficient linkerless two-step purification method for biomolecules to improve their physicochemical and biological properties, is frequently used to extend the circulating half-life of therapeutic proteins, to reduce immune reactions, and to enhance the efficacy of drug deliv the cell. Here, a simple and efficient PEGylation system was developed for low-molecular-weight peptides. The system takes advantage of a unique PEG-transfer property of the enzyme pyruvate kinase M2 (PKM2), in which the e peptide by transphosphorylation of PKM2 to PEG. Because PKM2 is heat stable and can be purified using standard methods, the peptide PEGylated by the system is stable. Compared with conventional PEGylation, the system enabl PKM2 is an intracellular enzyme that does not interfere with the interaction between the peptide and the cell. In addition, the temperature of the enzyme reaction is moderate, and the peptide does not require any further for the treatment of Alzheimer's disease, resulting in significant biological improvement. } });

#### **What's New in the AutoCAD?**

PowerPoint- to-CAD software: Import presentations from PowerPoint and export them into your own custom AutoCAD drawing to make your presentations even more professional. (video: 3:23 min.) Workflow enhancements: Open a dra move to a new drawing folder. (video: 3:46 min.) Dynamically view a drawing and have a "dashboard" in your drawing and view a list of your recently changed or created drawings. Change color of blocks in your drawing and ad you down. Quickly replace multiple blocks with a macro. Fully personalize, share and reuse your drawings. Get recommendations from others in your office. Simplify your drawings by applying style settings to block, spline a AutoCAD 2023 subscription. That's only \$99 for all 12 months, rather than \$179 for the subscription. The first 12 months also include a year of free Autodesk University with your subscription. You'll also get access to the resources. Free eLearning courses for beginners: Start with AutoCAD's free online training for beginners. If you haven't started learning AutoCAD, this is a great place to start. Get more detailed training and faster learn Get help with the latest AutoCAD features and updates. Take advantage of AutoCAD's many training resources, such as 2D, 3D, Python and Scripting courses. Free tutorials for your favorite mobile apps: Android iPhone Dynamic

# **System Requirements:**

OS: Windows 7 SP1 or later Windows 7 SP1 or later Processor: AMD A8-3850, Intel Core i5-3210M, AMD Ryzen 7 1800X, Intel Core i7-4790 AMD A8-3850, Intel Core i5-3210M, AMD Ryzen 7 1800X, Intel Core i7-4790 Memory: 8GB RAM 8 Radeon R9 270X

Related links: